# *Scan Conversion*

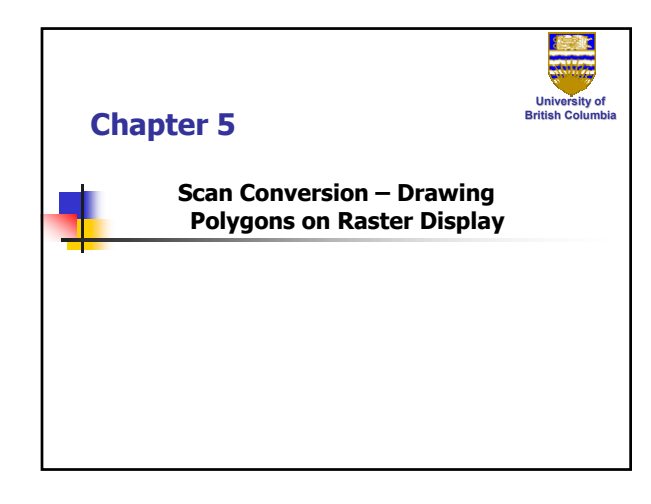

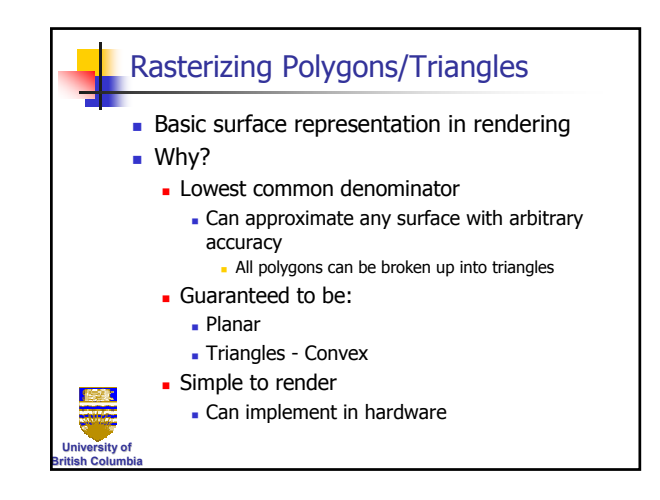

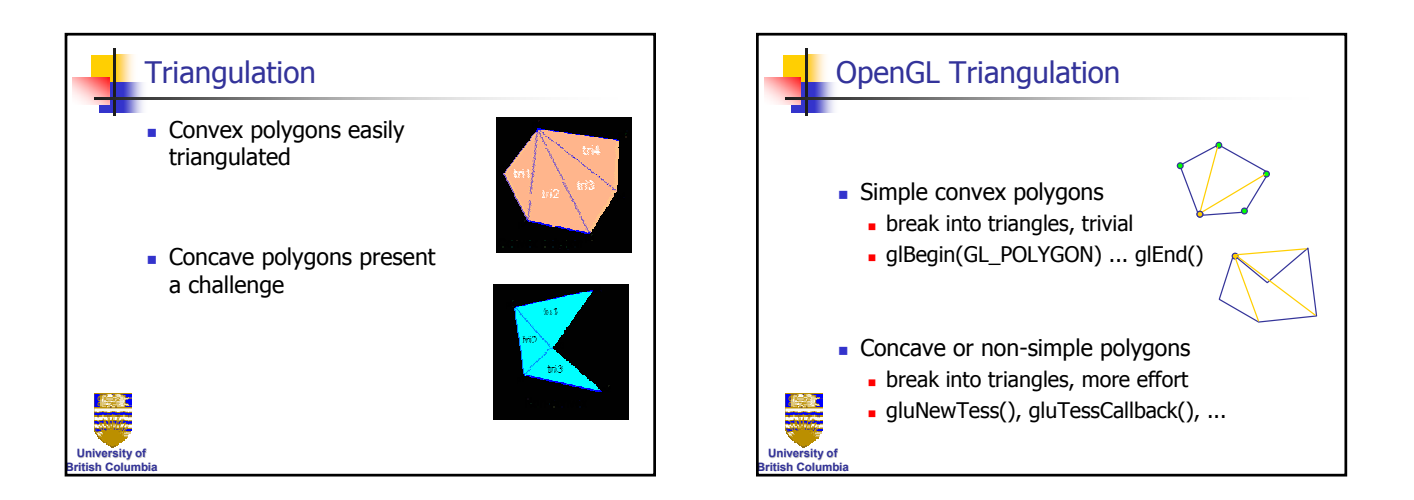

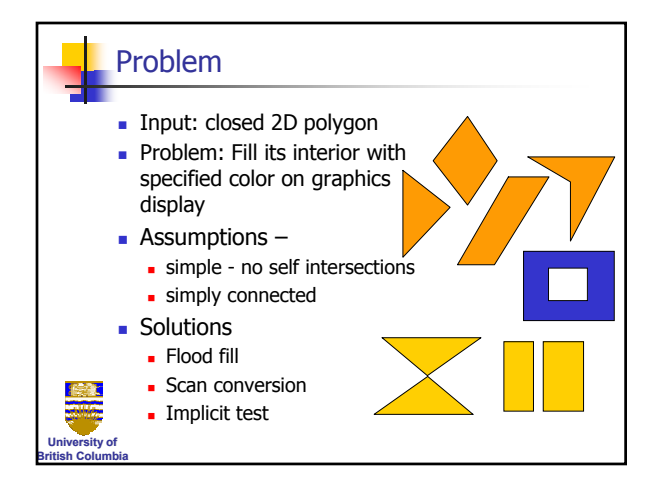

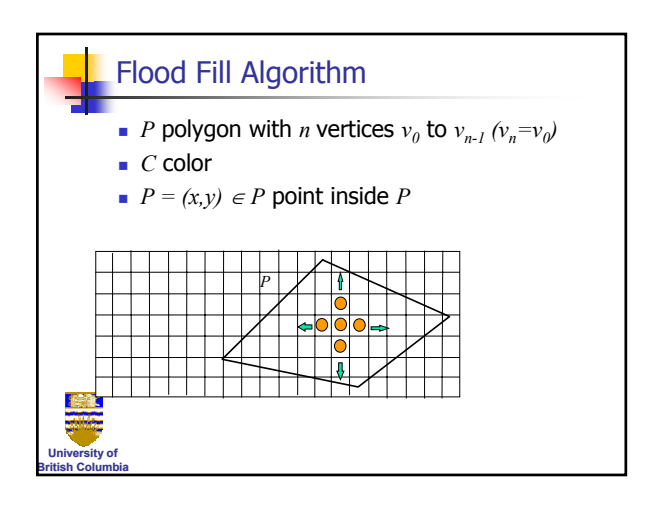

#### **Copyright 2004, Alla Sheffer, UBC**

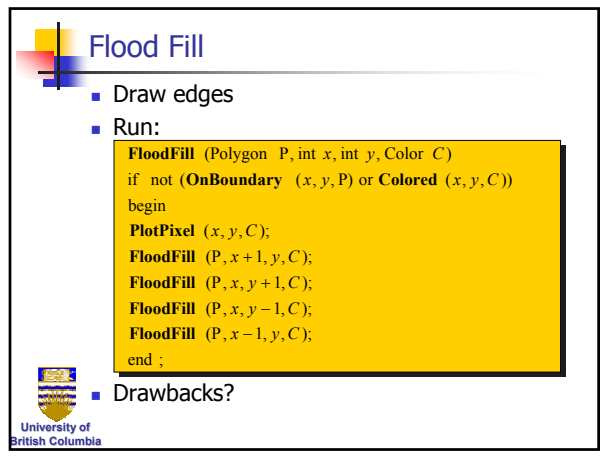

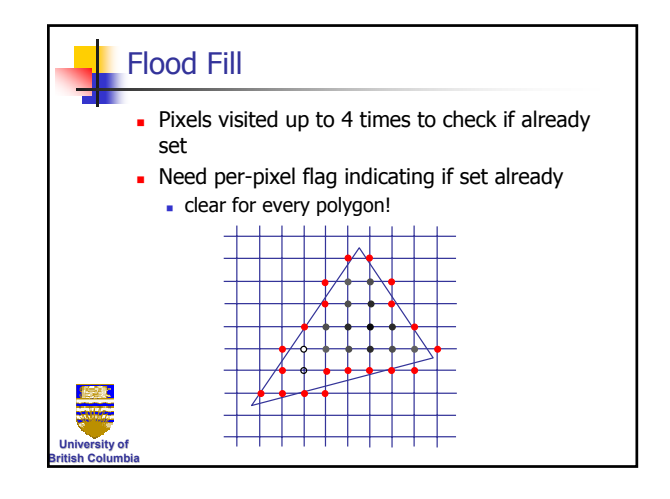

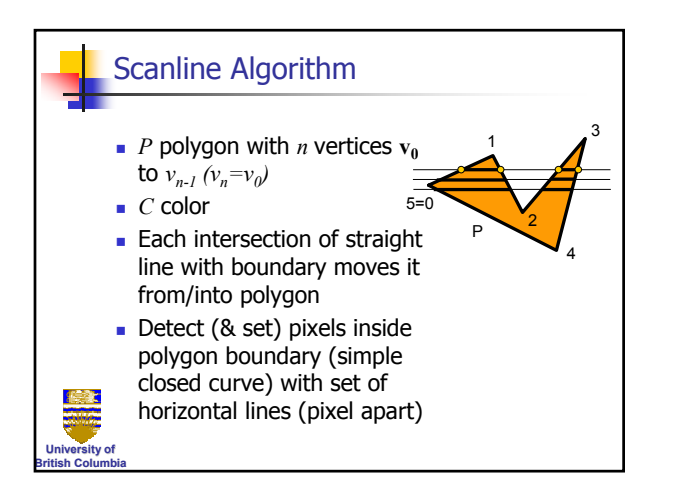

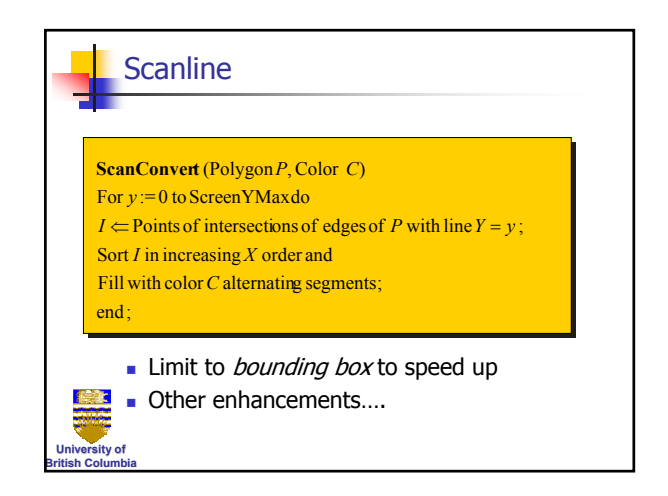

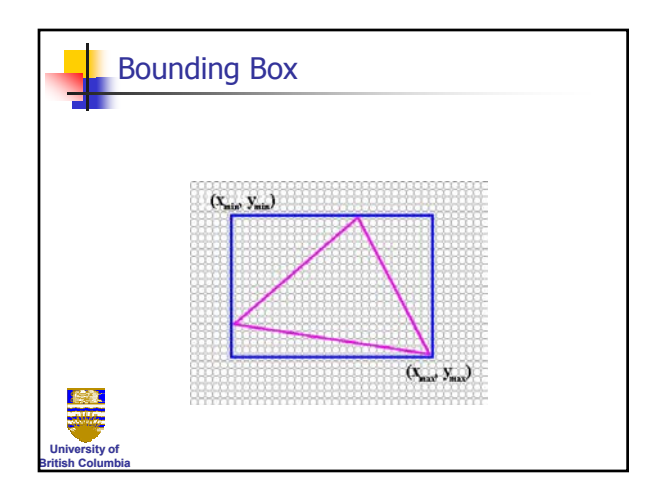

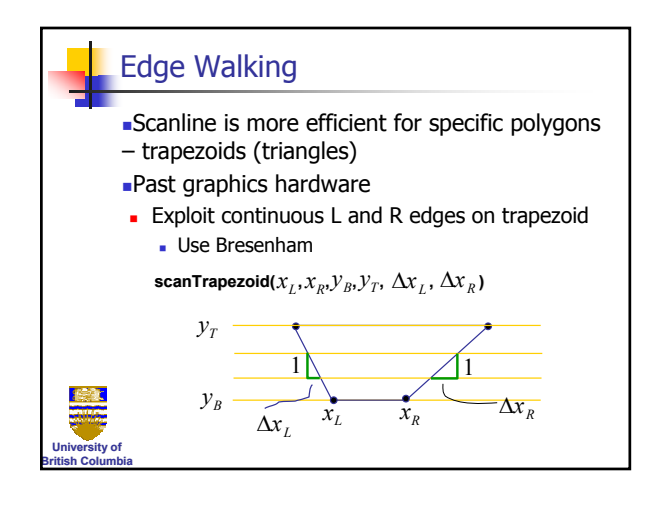

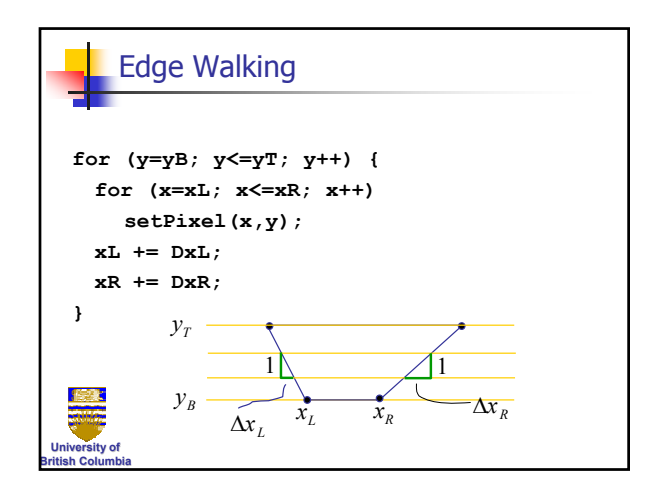

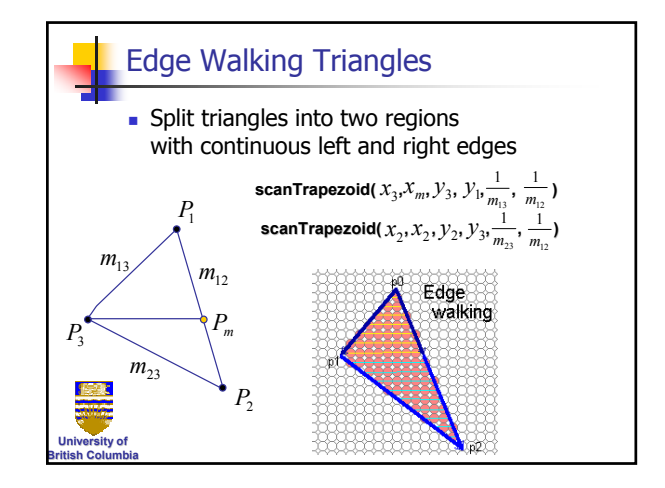

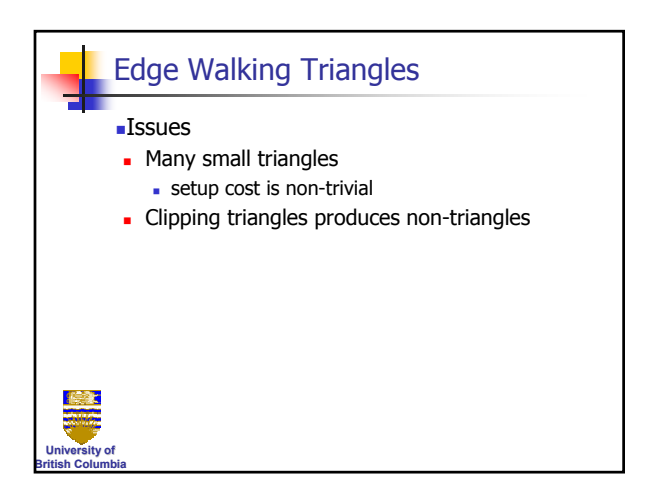

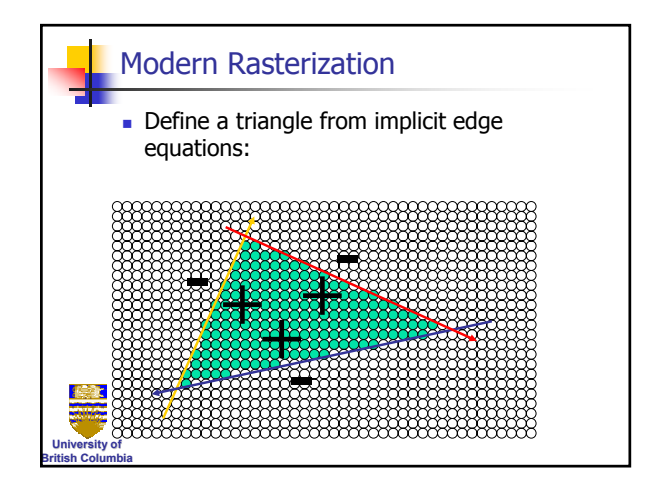

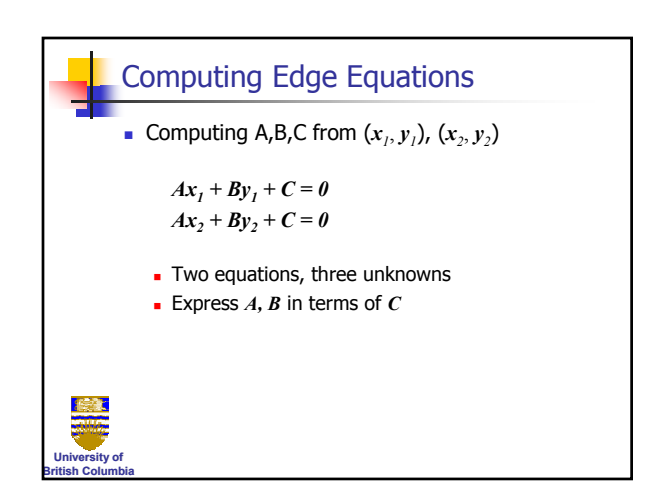

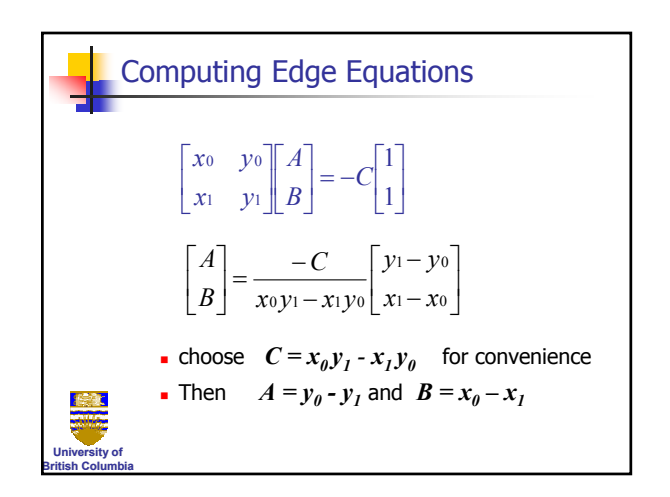

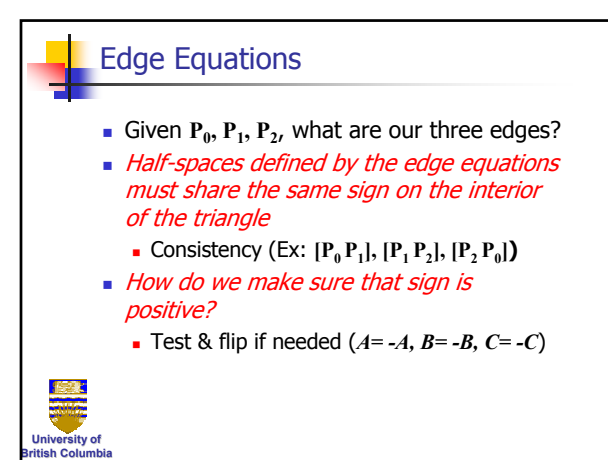

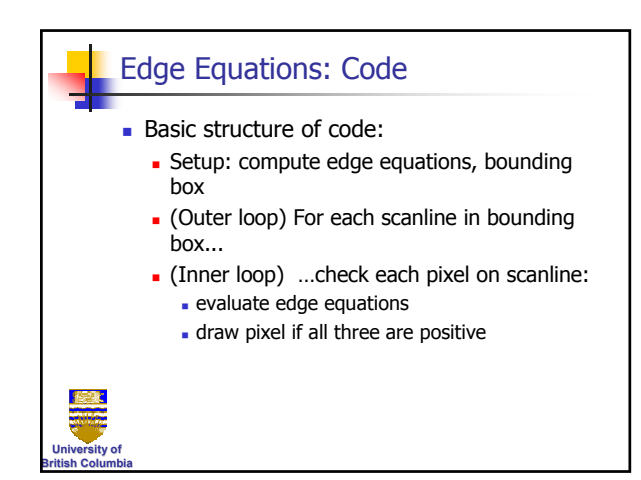

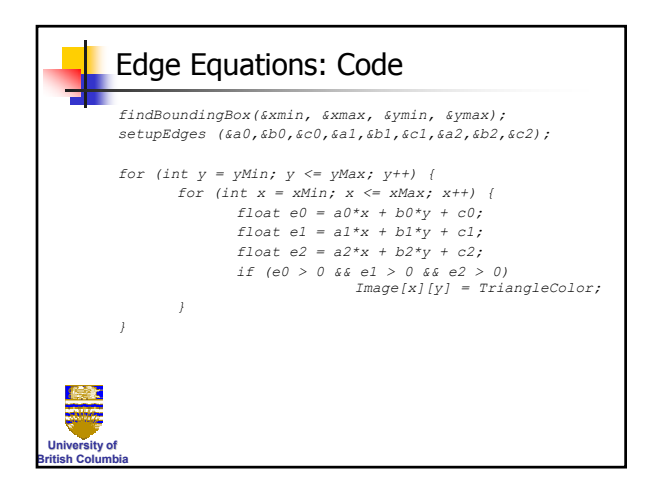

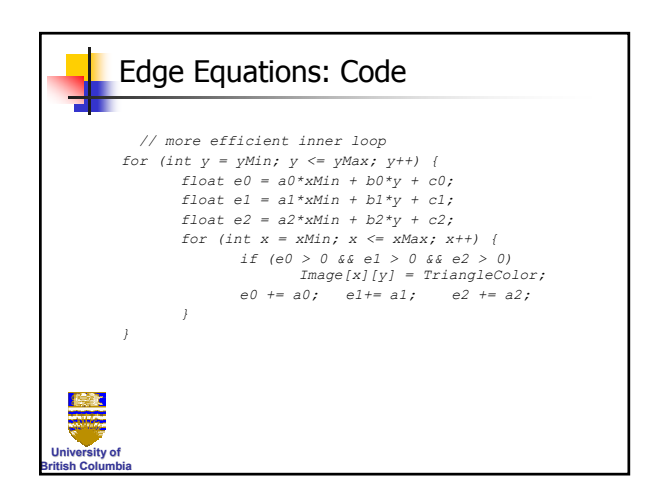

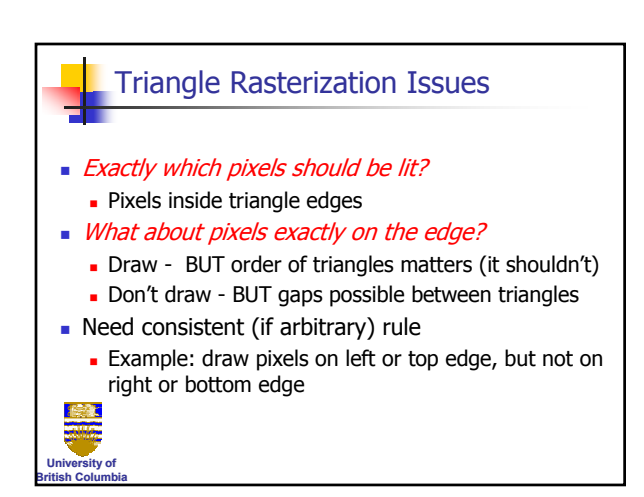

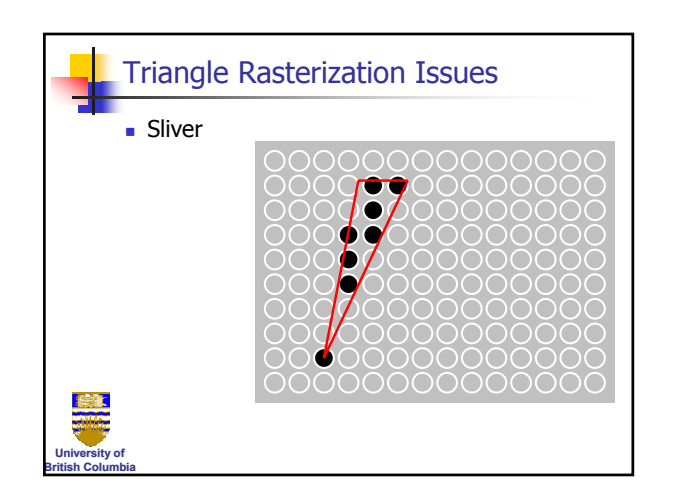

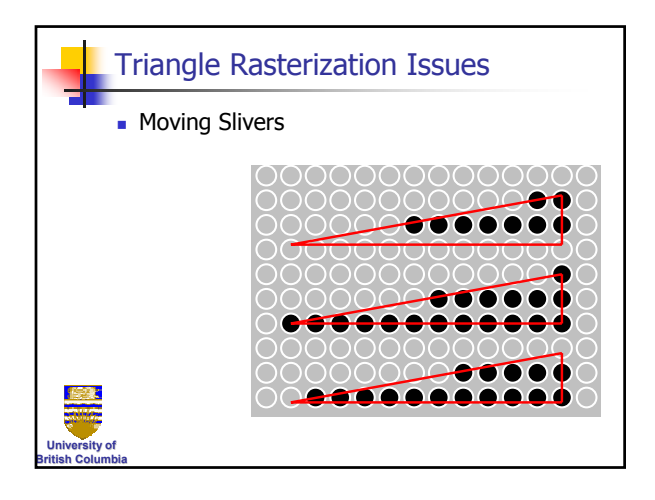

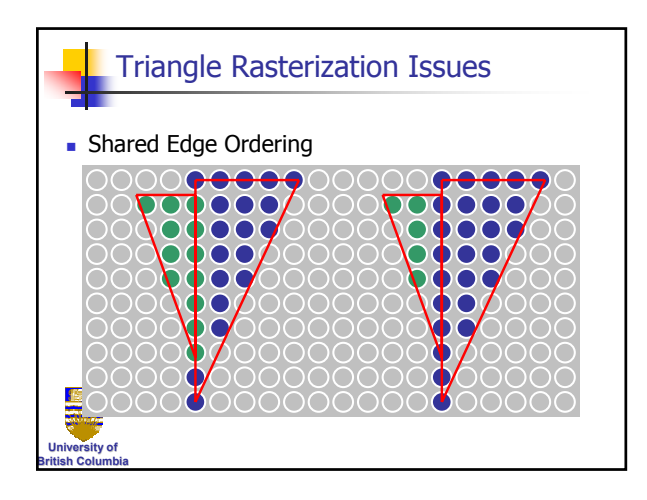

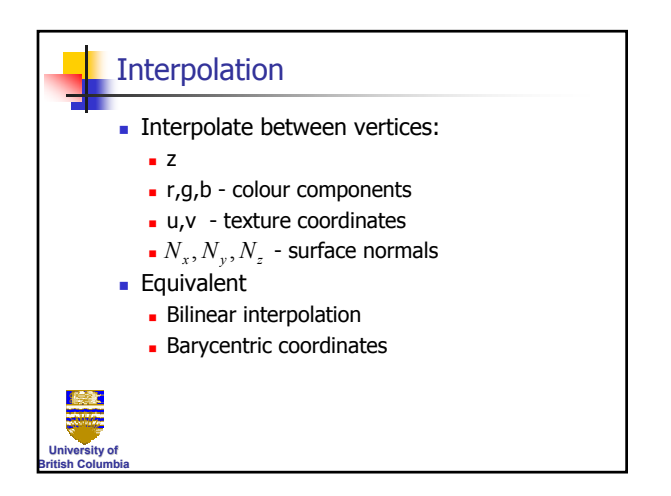

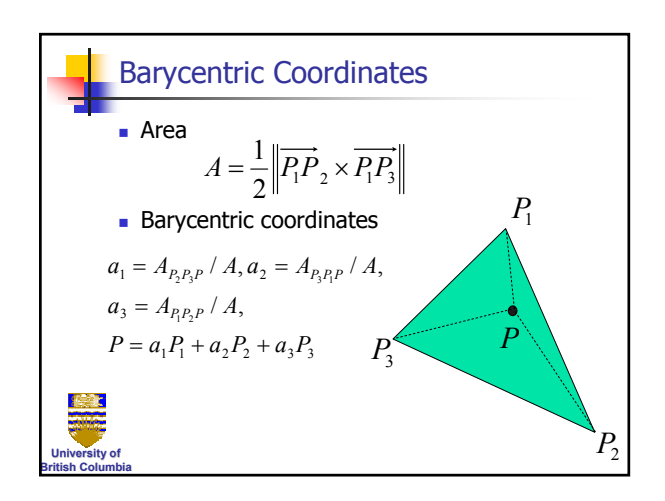

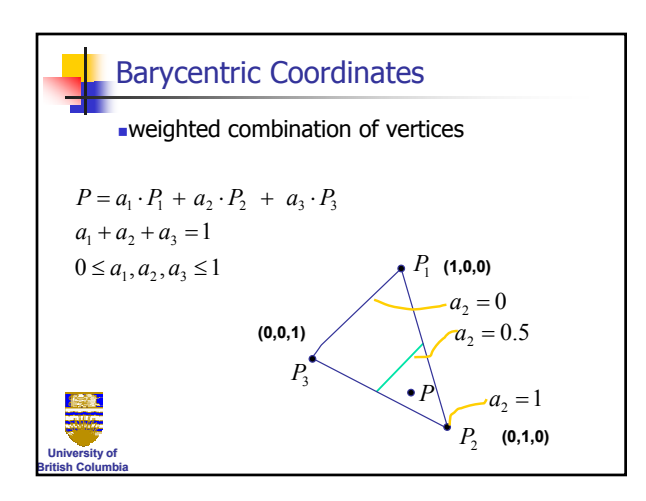

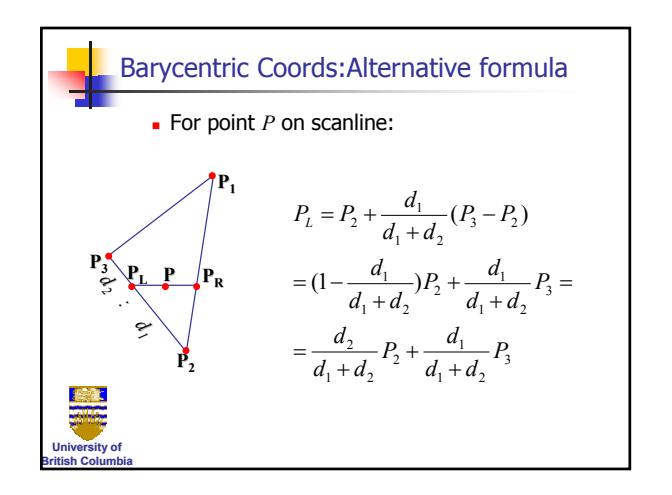

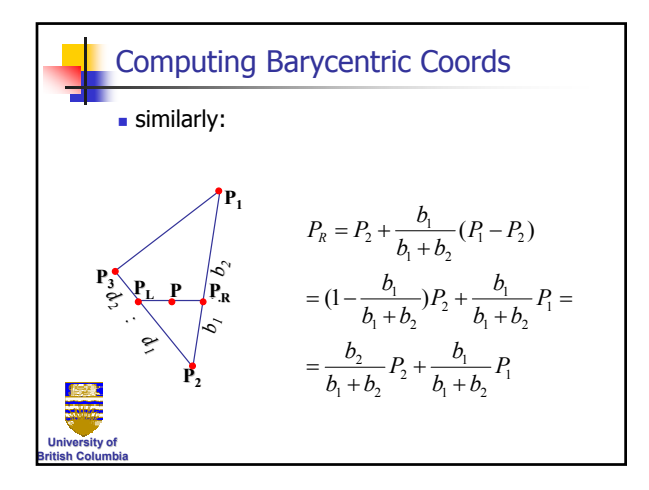

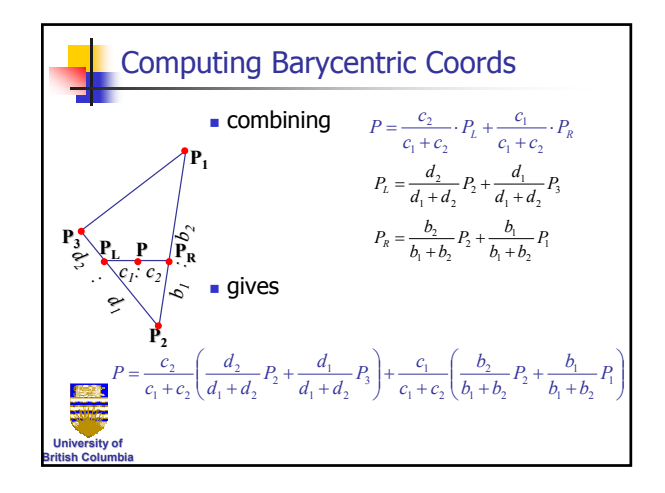

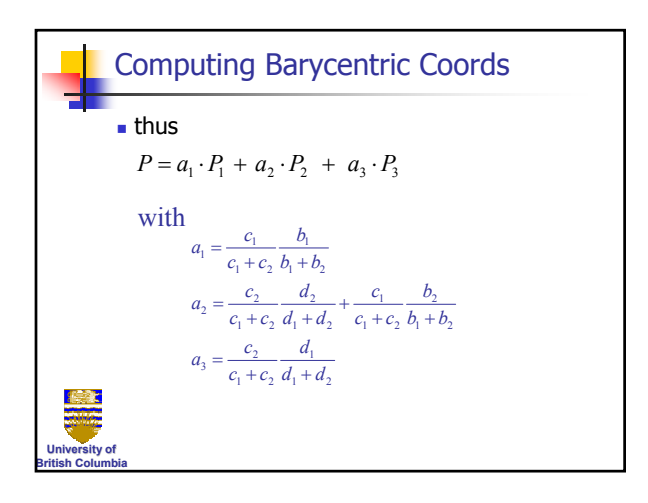

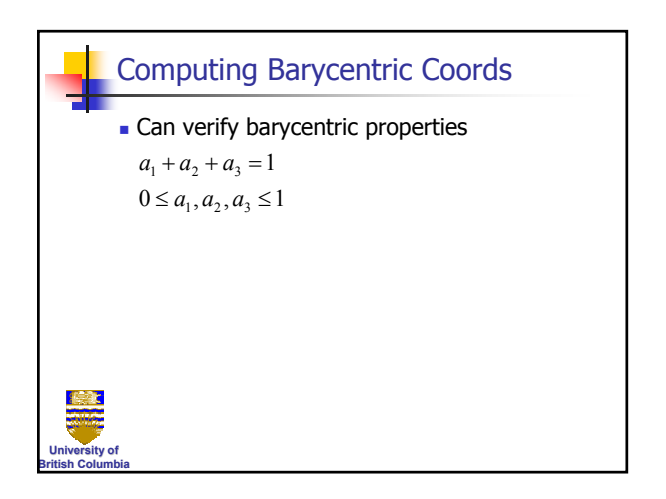

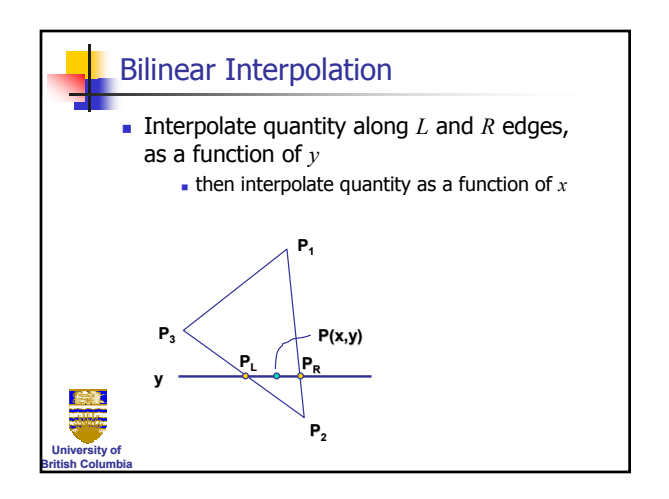